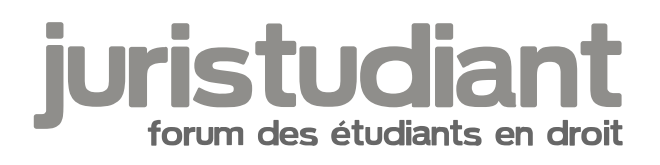

# **General**

# Par **Lisandrina**, le **04/02/2007** à **19:25**

Bonjour ... Voilà, j'ai des problèmes de méthodologie, ou plutôt dirais-je d'organisation du travail. Cela fait trois semaines que j'ai repris les cours et au cours de ce semestre j'aurai 7 matières à préparer. Mais bien souvent, je suis trop perfectionniste et je m'attarde des heures sur des recherches sur mon cours ou pour d'autres cours, sur un souci de savoir parfaitement telle ou telle définition. J'ai la volonté de travailler mais je crois ne pas bien travailler. Ma première année de droit s'est passée sans difficulté, en revanche les partiels de ma seconde année se sont déroulés dans l'angoisse à cause justement du fait que j'accordais trop d'importance à tout savoir dans le moindre détail.

Je débute un nouveau semestre, j'aimerais des avis, des conseils, des témoignages d'expérience de chacun car j'ai peur de reproduire le même schéma. Comment faut-il travailler pour réussir? (Sachant que je ne travaille pas au dernier moment, au contraire je suis très régulière). Comment savoir quels manuels acquérir? Plutôt des précis, des gros livres de cours ou plutôt des mementos?

Bref, je souhaiterais vraiment de l'aide car cette situation me pèse depuis le bac mais auparavant tout se passait très bien et d'autant plus avec des mentions. Donc j'aimerais vraiment une mise en lumière de la façon dont il faut travailler en droit et notamment en seconde année dans les matières qui me paraissent ce semestre les plus importantes c'est-àdire le droit fiscal, la procédure pénale, le droit administratif ou encore le droit civil. Merci pour vos réponses.

#### Par **ptouhari**, le **05/02/2007** à **21:57**

Je crois que votre méthode est très bien. Le perfectionnisme est une bonne chose mais il faut savoir ne pas en abuser... Il faut savoir quand aller à l'essentiel et quand approfondir. Toutefois, je crois sincèrement que toutes les methodes de travail peuvent coexister dès lors qu'elles réussisissent à chacun.

Sur le choix des ouvrages, il faut savoir être modéré. Cela signifie en premier lieu qu'il faut prendre le bouquin avec lequel on se sent le plus familier. Les traités (les plus gros!!) peuvent etre utiles pour préparer un td mais pas pour réviser un cours. De plus, il faut toujours veiller à prendre la denrière édition afin que l'ouvrage considéré soit le plus à jour possible. Les manuels sont intéressants pour compléter un cours ou pour comprendre un passage flou du cours magistral du professeur. En effet, certains éléments sont parfois expliqué

différemment, ce qui est souvent salvateur. Les mementos sont également utiles pour les options ou pour réviser un point rapidement. Je sais par exemple qu'il existe un excellent memento de la jurisprudence administrative ( de J.- Cl. RICCI chez Hachette si mes osuvenirs sont bons) qui est formidable pour réviser les partiels de droit administratif de L2, et qui s'avère être beucoup plus simple que le GAJA!

Bref, tout est affaire de choix.

#### Par **zazou**, le **06/02/2007** à **11:17**

Je rencontre le meme problème que toi, je veux toujours faire à la perfection, savoir les choses sur le bout des doigts et meme des fois je passe des heures sur une matière pour pas oublier un détail et les autres matières sont donc absente par moment.

J'utilise depuis peu pour éviter de tout faire à la perfection des mementos pour éviter de passer des heures sur le meme cours et pour l'instant ça fait son effet j'attends les résultats des partiels

#### Par **bob**, le **06/02/2007** à **15:38**

C'est bien de vouloir tout connaitre par coeur et c'est vrai que j'aime aussi m'attarder sur des petits détails. Mais à mon sens, le plus important ce n'est pas la technique juridique (l'état du droit positif) mais la justification. Pourquoi c'est comme ça? C'est le plus important à savoir selon moi. Il ne faut pas oublier que le droit change... mais les idées directrices perdurent, ce sont elles qu'il faut retenir.

#### Par **Camille**, le **07/02/2007** à **18:53**

Bonjour,

A mon tour de mettre mon p'tit grain de sel.

Pour ce que vous avez, avant de plonger dans des gros bouquins, surtout quand vous ne savez pas par quel bout prendre le problème, c'est d'abord d'aller faire un tour sur Internet avec son Gogol préféré, histoire de "débroussailler le terrain". Vous apprendrez vite à déceler les sites sérieux qui font une bonne synthèse du sujet mais qui peuvent apporter des éclairages différents sur la question (ne pas oublier de noter dans un coin les liens de ceux qui vous ont parus les plus intéressants)(moi, perso, j'utilise Word et je copie-colle le lien luimême et des extraits significatifs. Si, plus tard, je veux retrouver le site, je clique directement sur le lien dans le fichier Word).

Ensuite, bien sûr, il faut rentrer dans les détails.

Deuxième petit conseil (surtout si, comme vous le dites, vous vous y prenez à l'avance) : quand vous voyez que vous commencez à "tourner en rond", que "ça n'avance plus", "y a quèque chose qui cloche", "j'y comprend plus rien" et que ça fait bientôt deux heures que vous ramez (une heure quand vous aurez l'habitude), bref, que votre cerveau est entré en ébullition, appliquez la "technique biscuit" : [u:mm9nhz9p][b:mm9nhz9p]laissez tomber ![/b:mm9nhz9p][/u:mm9nhz9p] Mettez de côté et laissez refroidir. Passez à autre chose, n'importe quoi, prenez ou reprenez un autre sujet, allez faire une ballade ou un footing, pillez le frigo ou faites le ménage, bref, oubliez (provisoirement, bien sûr).

Et, surtout, [u:mm9nhz9p]laissez passer (au moins) une bonne nuit de sommeil par làdessus[/u:mm9nhz9p].

Que ça ne vous empêche pas d'y repenser de temps en temps, quand vous vous brossez les

dents, que vous vous préparez une omelette ou quand vous vous faites une tartine de confiture, mais pensez-y "à bâtons rompus", c'est-à-dire, sans se polariser dessus.

Ensuite, quand vous allez vous "remettre au travail", à l'heure dite mais pas avant, reprenez votre dossier. Donc, "deuxième cuisson". Neuf chances sur dix (surtout en "régime de croisière", une fois que vous aurez acquis uns certaine connaissance, une certaine expérience, bref une certaine compétence, et pris l'habitude de cette méthode) que la solution vous apparaisse presque immédiatement, comme par enchantement.

L'avantage de la méthode, c'est qu'elle marche aussi bien pour les études de droit que pour les mots croisés ou pour répondre à une courrier peu amène du fisc ou de votre bailleur (ou pour des études de maths-physique...).

S'il y a bien un dicton qui devrait marcher dans votre cas (puisqu'on souffre à peu près du même mal...), c'est "[b:mm9nhz9p]La nuit porte conseil[/b:mm9nhz9p]".

Et une fois que tout vous paraît à peu près clair, appliquez la "méthode bob" en essayant d'en tirer les idées directrices et, s'il reste encore quelques zones d'ombres, la "technique ptouhari"...

(et, je ne dis pas qu'au début, il ne faudra peut-être pas relancer une "troisième cuisson"...).

Dernier conseil : quinze jours plus tard, si vous trouvez le temps, ressortez le dossier pour vous rafraïchir la mémoire, mais là, du genre "survol rapide" - puisqu'en fait, vous savez déjà tout, ou presque - en "picorant" les quelques détails importants qu'il faut bien (re-)retenir. Ce que j'appelle "une piqûre de rappel".

Et si, ultérieurement, vous tombez sur un nouveau sujet qui serait relié au premier, prenez le temps d'en reprendre connaissance rapidement (donc "survol rapide") avant d'entamer le même travail sur le nouveau.

Autre avantage de la méthode, les révisions ne seront plus qu'une "enne plus unième piqûre de rappel".

En bref, ne surchargez pas votre cerveau, laissez-lui le temps de mettre les choses en place (et c'est la nuit qu'il travaille le mieux pour ce faire, puisque c'est à ce moment-là que vous lui foutez la paix...).

Logiquement, à terme, ça devrait vous dégager du temps pour faire autre chose.

#### Par **deydey**, le **08/02/2007** à **20:39**

[quote="ptouhari":3o1ydlor]Les mementos sont également utiles pour les options ou pour réviser un point rapidement. Je sais par exemple qu'il existe un excellent memento de la jurisprudence administrative ( de J.-Cl. RICCI chez Hachette si mes osuvenirs sont bons) qui est formidable pour réviser les partiels de droit administratif de L2, et qui s'avère être beucoup plus simple que le GAJA!

Bref, tout est affaire de choix.[/quote:3o1ydlor]

c'est noté ! Merci !

Camille : je suis entièrement d'accord avec toi, sur la manière de procéder...!! avec tout le

monde d'ailleurs...

Image not found or type unknown

#### Par **kyouko**, le **08/02/2007** à **21:06**

Moi j'ai souvent des cours tres complets dans les matieres principales comme droit civil J'utilise les mementos dans ces matieres la, uniquement pour approfondir les points qui sont pas clairs ou que j'ai pas compris en cm. ça aide et c'est en général clair. Apres c'est sur qu'il ne faut pas se contenter que de ça.

Sinon moi pour mémoriser j'ai besoin d'écrire donc en général je lis mon cours je surligne les éléments fondamentaux. Et apres je récris uniquement ce que j'ai surligné ça me fait des cours résumés mais complets un peu comme des fiches mais en plus détaillés. Bon c'est sur ça prend du temps et on peut pas le faire dans toutes les matieres.

Le plus dur pour moi c'est l'organisation pour le travail a faire en td. J'arrete pas et pourtant la veille du td je suis toujours entrain de galérer dessus le soir...

Faut dire que le week end, en général moi j'en ai marre de bosser...

# Par **Camille**, le **09/02/2007** à **11:57**

Bonjour,

[quote="kyouko":tqwxo201]

Sinon moi pour mémoriser j'ai besoin d'écrire donc en général je lis mon cours je surligne les éléments fondamentaux. Et apres je récris uniquement ce que j'ai surligné ça me fait des cours résumés mais complets un peu comme des fiches mais en plus détaillés. Bon c'est sur ça prend du temps et on peut pas le faire dans toutes les matieres.

[/quote:tqwxo201]

Dans ce cas, un petit conseil : traitement de textes genre Word, beaucoup plus commode dès qu'on a à modifier les fiches au fur et à mesure du travail.

Et pour les fiches synthétiques, tableur genre Excel. Avec un peu d'habitude, bien plus commode que Word avec l'exploitation des onglets dans un même fichier.

Rien n'empêche, ensuite, d'imprimer sur papier quand c'est... "à point".

#### [quote="kyouko":tqwxo201]

Le plus dur pour moi c'est l'organisation pour le travail a faire en td. J'arrete pas et pourtant la veille du td je suis toujours entrain de galérer dessus le soir...

[/quote:tqwxo201]

C'est bien pour ça que je dis qu'il faut "démarrer la cuisson" le plus tôt possible. On pourrait dire "dès que le problème est connu". Ce qui ne veut, justement, pas dire qu'il faudrait y passer cinq heures dès "la première passe".

# [quote="kyouko":tqwxo201]

Faut dire que le week end, en général moi j'en ai marre de bosser...[/quote:tqwxo201] Pas de problème, si vous avez pensé à "charger la chaudière" avant !

Ce que j'ai dit pour la nuit, vaut aussi pour le week-end.

Et rien ne vous empêche, pendant le week-end, de faire "remonter le sujet à la surface" de temps en temps, mais sans se polariser dessus.

Mon conseil, toutefois, l'idéal serait quand même de ménager une heure ou deux (pour moitié le samedi, pour moitié le dimanche) pour y réfléchir sérieusement. Re-l'idéal : juste avant de se coucher. Deux raisons : c'est comme ça que ça "imprime" le mieux dans le cerveau pour le reste de la nuit et, ensuite, c'est généralement tellement soporifique que ça donne envie de

dormir... Image not found or type unknown

# Par **kyouko**, le **09/02/2007** à **12:11**

[quote="Camille":2iv7dvmx]Bonjour,

Dans ce cas, un petit conseil : traitement de textes genre Word, beaucoup plus commode dès qu'on a à modifier les fiches au fur et à mesure du travail. Et pour les fiches synthétiques, tableur genre Excel. Avec un peu d'habitude, bien plus commode que Word avec l'exploitation des onglets dans un même fichier. Rien n'empêche, ensuite, d'imprimer sur papier quand c'est... "à point". [/quote:2iv7dvmx]

Oui, mais justement je n'arrive pas a apprendre sur du papier "imprimé/photocopié". Je retiens beaucoup mieux quand j'écris moi meme sur du papier avec mon écriture.

;)

Sinon je suis d'accord, lire avant de se coucher ça aide beaucoup Image not found or type unknown

#### Par **Camille**, le **09/02/2007** à **12:23**

Bonjour,

[quote="deydey":207x3ymj]

Camille : je suis entièrement d'accord avec toi, sur la manière de procéder...!! avec tout le

monde d'ailleurs... Image not fou[/quote:207x3ymj]

Je me permettrais d'ajouter, plus généralement, que peu importe la méthode, aussi farfelue soit-elle, du moment qu'elle [u:207x3ymj]VOUS[/u:207x3ymj] convient

[u:207x3ymj]ET[/u:207x3ymj] qu'elle est [b:207x3ymj]efficace[/b:207x3ymj]. Peu importe qu'elle ne soit pas la même que celles des copains d'à-côté.

Et les deux conditions sont impératives.

Si "bosser est une corvée", neuf chances sur dix que ça finisse mal (ou alors, il faudra remplacer le plaisir par l'ambition).

Si "bosser peut être accepté comme un (certain) plaisir", alors là, il y a de bonnes chances...

# Par **mathou**, le **09/02/2007** à **18:19**

[quote="Lisandrina":2medirim]Merci beaucoup pour vos réponses!

Mes résultats viennent de tomber j'ai bien eu mon premier semestre, j'espère désormais que mes problèmes de méthode s'évaporeront!

En tout cas, merci pour vos conseils ... Même si je suis encore un peu "effrayée" par l'idée de ne pas parvenir à gérer les 7 matières du second semestre, qui m'apparaissent pourtant très abordables et c'est d'ailleurs ce qui est le plus frustrant!

Affaire à suivre ...[/quote:2medirim]

Je copie colle ta réponse ici, tu avais cliqué sur " nouveau sujet " au lieu de " répondre ".

# Par **Camille**, le **10/02/2007** à **11:02**

Bonjour,

[quote="kyouko":2v4kcgyt]

Oui, mais justement je n'arrive pas a apprendre sur du papier "imprimé/photocopié". Je retiens beaucoup mieux quand j'écris moi meme sur du papier avec mon écriture.

[/quote:2v4kcgyt]

Alors, surtout, si cette méthode marche, NE RIEN CHANGER !

Améliorer, éventuellement mais surtout, [u:2v4kcgyt]ne pas se forcer à en changer[/u:2v4kcgyt].

J'étais dans le même cas...

sauf que, comme il est rare que j'arrive à "faire bon" du premier coup, le problème du manuscrit, c'est quand on veut modifier quelque chose, en rajouter, en supprimer, intercaler un paragraphe, voire en déplacer un parce que, finalement, on trouve qu'il serait mieux ailleurs. C'est principalement pour ça que je suis passé à Word et Excel (et d'autres raisons trop longues à développer).

C'est le "look" qui ne va pas ? Et avec une fonte genre écriture cursive, ça n'irait pas mieux ? De toute façon, il est certain que, pour la mémoire visuelle et la mémoire active, l'écriture manuelle vaut mieux que de taper sur un clavier. On retient mieux ce qu'on a écrit que ce qu'on a tapé. :))

Donc... ne pas changer une méthode qui gagne, ou alors faut être sûre de son coup... Image not found or type u

Par **Elea**, le **10/02/2007** à **11:22**

:))

Juste une question de curiosité Camille Image not found'aitun peu de mal à "visualiser" ta méthode

par Excel... je ne comprends pas comment cela peut se présenter

:oops:

Image not four Spturpeux m'éclairer stp ...

Sinon perso j'ai une méthode de boulot qui diffère selon les matières (et oui normalement faut pas mais pour moi ca marche ) résumés à l'ordi pour les matières fondamentales (pratiques pour modifier comme tu dis Camille) et fiches cartonnées pour les options !

### Par **Camille**, le **10/02/2007** à **11:30**

Bonjour,

[quote="Lisandrina":k4rfqpqd]

Mes résultats viennent de tomber j'ai bien eu mon premier semestre,

Même si je suis encore un peu "effrayée" par l'idée de ne pas parvenir à gérer les 7 matières du second semestre

qui m'apparaissent pourtant très abordables

et c'est d'ailleurs ce qui est le plus frustrant! [/quote:k4rfqpqd] Oui, ben, alors là, c'est un autre problème... Va falloir apprendre à [u:k4rfqpqd][b:k4rfqpqd]VOUS[/b:k4rfqpqd][/u:k4rfqpqd] faire confiance !

J'ai souvent tendance à dire qu'il ne faut jamais faire confiance à personne, même pas à soi... mais, c'est sur un autre plan !

A partir du moment où une méthode marche ([u:k4rfqpqd]et dûment constatée et vérifiée par les résultats[/u:k4rfqpqd]) et qu'on peut encore l'améliorer, pourquoi ça ne marcherait plus tout d'un coup ?

Pourquoi voudriez-vous que ça tourne brutalement "au caca" ?

Si vous vous faites suffisamment confiance (mais pas trop), mais que vous vous surveillez quand même (d'où ma remarque précédente), il n'y a aucune raison de ne pas voir arriver "le coup de Trafalgar" (s'il a lieu) assez longtemps à l'avance pour ne pas être capable "rectifier le tir" à temps (c'est-à-dire, au bon moment).

Autrement dit, une confiance raisonnée.<sub>B</sub>t raisonnable.

Pas de raison que ça ne marche pas... Image not found or type unknown

A fortiori si vous pensez déjà que c'est à votre portée !

C'est très honnête de votre part de douter, mais malheureusement, la peur n'évite pas le danger. Alors, il faut lui faire face. Pas par courage ou par bravoure (on n'est pas des "Bayard"), mais parce q<sub>WinƘ</sub>'est le seul moyen pour trouver des solutions qui aideront à

l'esquiver, justement... Image not found or type unknown

# Par **Elea**, le **10/02/2007** à **11:46**

:)

Je réitère ma question qui est apparemment passée à la trappe Image not found or type unknown

:))

[quote:2t7wuh6l]Juste une question de curiosité Camille Image not found'aitun peu de mal à

:oops:

"visualiser" ta méthode par Excel... je ne comprends pas comment cela peut se présenter lmage not found or t Si tu peux m'éclairer stp ...[/quote:2t7wuh6l]

# Par **Camille**, le **10/02/2007** à **16:12**

Bonjour,

[quote="Elea":nnqga0rd]

Sinon perso j'ai une méthode de boulot qui diffère selon les matières (et oui [b:nnqga0rd][u:nnqga0rd]normalement faut pas[/u:nnqga0rd][/b:nnqga0rd] mais pour moi ca marche ) résumés à l'ordi pour les matières fondamentales (pratiques pour modifier comme tu dis Camille) et fiches cartonnées pour les options ![/quote:nnqga0rd] Mais si, mais si. Dans ce domaine, il n'y a pas de "normalement". Si c'est une méthode qui marche, dans laquelle on se sent bien [b:nnqga0rd][u:nnqga0rd]ET[/u:nnqga0rd][/b:nnqga0rd] avec les résultats au bout, alors tant pis pour ce que disent les autres : [b:nnqga0rd][u:nnqga0rd]c'est le résultat qui compte[/u:nnqga0rd][/b:nnqga0rd]. Il ne faut penser à en changer (et alors, commencer à écouter les autres) si et seulement si elle ne marche pas !

:))

[quote="Elea":nnqga0rd]Juste une question de curiosité Camille Image not found'aitun peu de mal

à "Wisualiser" ta méthode par Excel... je ne comprends pas comment cela peut se présenter

Image not four Spttype uxom'éclairer stp ...

Sinon perso j'ai une méthode de boulot qui diffère selon les matières (et oui normalement faut pas mais pour moi ca marche ) résumés à l'ordi pour les matières fondamentales (pratiques pour modifier comme tu dis Camille) et fiches cartonnées pour les options ![/quote:nnqga0rd]

Alors d'abord, il faut savoir que je n'ai pas tout à fait la même problématique que vous, mes études étant déjà… bien loin… Et moi, je ne suis pas, comme vous tous, "tombé tout petit dans la marmite du droit"… Moi, ce serait plutôt du genre "doigt dans l'engrenage"…

Ensuite, dans mon domaine à moi, Excel c'est la "tarte à la crème", "l'ardoise magique" de base, le logiciel "à tout faire". Donc, normal que, probablement, je sache mieux le manipuler que vous et que je pense plus souvent et plus facilement à m'en servir.

Enfin, dans mon esprit, ce serait plus pour remplacer les fiches cartonnées que pour remplacer les résumés, parfois "musclés"pour lesquels Word est mieux armé.

Un premier avantage d'Excel, c'est… l'avantage de son désavantage ! Comme il ne permet pas la frappe au kilomètre et qu'il faut placer chaque texte dans une cellule, on s'oblige à une certaine synthèse et à réfléchir à deux fois avant d'écrire. On y met l'essentiel, rien que l'essentiel, juste l'essentiel.

Un deuxième avantage est le principe des feuilles qui permet de regrouper dans un même fichier tout un sujet et on peut arranger les feuilles dans l'ordre qu'on veut et les baptiser comme on veut. A partir de la version 2003, on peut même donner une couleur aux onglets en bas des feuilles. Très commode pour identifier des feuilles importantes ou des groupes de feuilles par sujet.

Je rappelle que, comme dans Word, on peut surligner, engraisser,colorier, une partie seulement du texte d'une cellule (ou faire la même chose sur l'ensemble de ce texte "en un seul clic"). On peut encadrer les cellules plus facilement qu'avec Word. On peut centrer un texte sur plusieurs colonnes.

Bien entendu, le tableur, c'est le domaine des tableaux, donc forcément plus commodes qu'avec Word.

On peut, très facilement, mettre le texte verticalement (très commode pour certains tableaux)(faisable avec Word, mais plus compliqué). Je ne parle pas des calculs, faisables sous Word, mais la galère.

On peut, comme dans Word, créer des liens hypertextes entre les feuilles ou entre deux fichiers.

Le fait que Excel ne gère pas (à l'affichage) les sauts de pages, c'est beaucoup plus facile à consulter en s'aidant de la roulette de la souris (j'essaye de m'arranger, entre le zoom, la taille des caractères et la taille des cellules, pour que tout tienne horizontalement dans la fenêtre agrandie).

Pour donner un exemple, un des engrenages dont j'ai parlé est le code de la route, puisque je participe à un autre forum consacré au droit pénal routier.

Je me suis donc créé deux fichiers Excel.

Le premier, je m'en sers chaque fois, ou presque, quand je vais faire un tour sur Légifrance. Là, au lieu de demander, par exemple, le R412-3, je tape "R412\*" et je récupère tous les articles commençant par cette racine. Je fais un copier-coller que je plaque dans une nouvelle feuille.

Pour chaque feuille, je me garde une colonne à gauche ("okasou") et j'agrandis ma colonne principale pour faire presque tout l'écran et je me garde un colonne à droite, pour un commentaire éventuel. Je coche la case "Retour à la ligne automatique".

En un clin d'oeil, j'ai tous les articles correspondants, avec un alinéa par cellule. Je baptise l'onglet R412.

De fil en aiguille, je me constitue une bibliothèque des articles les plus utiles et les plus courants (je n'ai quand même pas l'intention de faire tout le code…)

(je commence à faire la même chose pour les codes – ou les portions de code - qui "tournent autour", y inclus le code des assurances)(un fichier par code. Si ça devenait trop pléthorique, je pourrais toujours les scinder en "partie législative" et "partie réglementaire" ou par grands sujets - Titres, Livres).

Dans mon deuxième fichier, j'y ai regroupé tout ce qui pouvait être utile pour répondre aux

questions les plus courantes. Par exemple, une feuille qui regroupe, sous la forme d'un tableau, toutes les infractions, avec,colonne par colonne, l'article de référence, le nombre de points, savoir si le titulaire de la CG est redevable pécuniairement, les amendes correspondantes, le retrait de points éventuel, savoir si on a droit à la minorée ou pas, etc. (je suis d'ailleurs parti d'un tableau existant au format Adobe Acrobat sur Internet, mais que j'ai pas mal "bricolé").

Une autre, pour les délits. Comme j'ai une colonne retrait de points, j'ai pu faire un troisième tableau trié par nombre de points les "doigts dans le nez".

Dans ce fichier, j'y ai aussi remis des feuilles donnant les principaux articles du code en attendant de faire des liens hypertextes avec l'autre fichier. Ce qui fait que, à partir de mes tableaux récapitulatifs, il me suffit (me suffira, c'est pas encore fini) de cliquer sur l'article pour aller "me rafraîchir la mémoire".

J'ai également une feuille qui récapitule les catégories d'amendes et "combien ça coûte", dans tous les cas de figure, avec les dates limite de paiement correspondantes, un résumé de "comment contester", les juridictions concernées, les frais de justice et de poursuites. Mais j'ai aussi, par exemple, des feuilles par sujets : infractions au stationnement, excès de vitesse, etc.

Et, par exemple, une feuille pour les distances de freinage et les distances de sécurité. Comme c'est une question qui revient souvent, je m'y suis fait, entre autres, deux tableaux en fonction des vitesses et là, évidemment, Excel est souverain.

Une autre qui concerne la procédure par amende forfaitaire, une pour le "cas A", une pour les récupérations de points. Etc. etc.

Et j'étoffe au fur et à mesure. Tout n'étant pas encore… au point !

Les principaux arrêts de jurisprudence restent sous Word. Pas encore fait un lien mais ça ne poserait pas de problème technique particulier.

Le tout placé dans un même répertoire baptisé, l'auriez-vous deviné, "Droit pénal routier"... Dans l'exemple, il ne s'agit évidemment pas de faire un résumé en vue d'une présentation (ou un examen), mais de trouver l'information essentielle sans tâtonner. Mais une fois qu'on sait bien manipuler Excel, il suffit d'avoir de l'imagination. La même chose sous Word aurait été probablement plus compliquée à mettre en place et beaucoup moins commode.

A titre perso, j'ai fait des présentations à partir de Excel, transposées ensuite et au dernier moment sous Powerpoint.

:))

Bon, j'en vois deux qui dorment dans le fond, là. Y a-t-il des questions à poser ? Image not found or type <mark>unknown</mark>

[size=75:nnqga0rd]Heureusement que le chef, il a dit "des messages courts et facilement lisibles..."[/size:nnqga0rd]

Par **Elea**, le **10/02/2007** à **16:28** :shock:

Image not four Rho bah alors là j'en reste scotchée ! mais je ne fais pas partie de ceux qui dorment

au fond

:lol:

Image not found or type unknown

Dis donc très bien organisé tout ca ! :wink:

Merci pour ces explications c'est plus clair Image not found or type unknown

:) :wink:

Puis ne t'inquiète pas je compte pas changer une méthode qui gagne Image not fourlchageypetufolandvon type unknown

Par **deydey**, le **10/02/2007** à **20:35** :shock:

Tchô ! Image not found or type unknown

#### Par **Lisandrina**, le **11/02/2007** à **12:00**

Je doute car on nous donne énormément de boulot en td et ce que l'on fait en td bien évidemment nous aide à la compréhension mais n'est pas ce que l'on nous donne à l'examen alors je suis constamment débordée par ce travail en td, ce qui me fait négliger d'autres matières, et qui m'empêche donc d'avoir un travail régulier. Alors j'essaie d'en faire un maximum le week-end mais je ne souffle jamais par conséquent! Et les examens ensuite arrivent vite et je me retrouve toujours au final avec une tonne de choses à apprendre! Alors je réussis toujours mais je réussis toujours dans le stress!

#### Par **kyouko**, le **11/02/2007** à **12:31**

[quote="Lisandrina":10gfhgel]Alors j'essaie d'en faire un maximum le week-end mais je ne souffle jamais par conséquent![/quote:10gfhgel]

Moi ce que je fais, c'est que le samedi je fais rien histoire de faire une coupure avec la semaine et je rebosse le dimanche apres midi pour souffler. Sinon honnetement je peterais un plomb.

Le probleme c'est que la semaine, faut bosser les tds tous les soirs parfois tard meme. Moi je privilégie toujours les tds donc c'est vrai qu'arrivé aux partiels des fois, c'est un peu la panique car ya des cours que j'ai que entrevue.

[quote="Lisandrina":10gfhgel]Je doute car on nous donne énormément de boulot en td et ce que l'on fait en td bien évidemment nous aide à la compréhension mais n'est pas ce que l'on Je suis pas tout a fait d'accord, pour moi les tds sont un entrainement non négligeables pour les examens. Et les sujets que l'on étudie peuvent tres bien etre des sujets de partiels à quelques différences prets.

# Par **Lisandrina**, le **11/02/2007** à **14:51**

Oui c'est juste mais je me laisse vite submergée! J'ai trois tds, donc 4 autres matières que j'ai très peu le temps de revoir, de relire, ou même il m'arrive des fois de les travailler mais après je prends trop de retard! Avant toute chose, je finis toujours mes tds mais je n'ai jamais le temps de revoir complètement toute la leçon qu'ils englobent, c'est pourquoi la séance suivante de td, toutes les notions ne sont pas acquises et çà s'enchaîne jusqu'aux examens, j'ai le sentiment de ne pouvoir rien faire! D'autant plus que mes nuits de sommeil ne sont pas extraordinaires et j'ai tout le temps cours, du lundi matin au vendredi après-midi!

# Par **Murphys**, le **11/02/2007** à **18:04**

Ce que je fais, c'est de ne faire que relire les matières sans TD, je n'apprend que celles avec TDs, et je garde les revisions des premieres citées pour les semaines de revision. C'est sur, ça fait du boulot, juste avant les exams mais les matieres à plus gros coeffs sont mieux sues.

#### Par **Elea**, le **11/02/2007** à **18:07**

:)

Je fais à peu près pareil que Murphys Image not found or type unknown

Je bosse à fond et en continu les matières fondamentales à TD ! Pour les options, je lis le cours le soir et la veille du cours suivant. J'apprends à la limite les notions importantes pour pas être larguée mais le plus gros du boulot je le fais durant les semaines de vacances et de révisions.

#### Par **kyouko**, le **11/02/2007** à **19:12**

Moi aussi je garde les matieres sans tds pour la fin mais je comprends qu'on se trouve un peu submergé avant les partiels. Des fois, on frole l'overdose .. les matieres sans tds ne sont pas les moins conséquentes (cf droit pénal, je pensais pas qu'y en avait autant..)

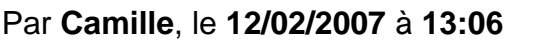

Bonjour,

[quote="Elea":2ol5yxcf]:shock<sub>İo</sub>Rho bah alors là j'en reste scotchée ! mais je ne fais pas partie

de ceux qui dorment au fond Image not found or type unknown

Dis donc très bien organisé tout ca ! :wink:

Merci pour ces explications c'est plus clair Image not found or type unknown

[/quote:2ol5yxcf]

Merci. J'ai bien sûr passé sous silence le fait qu'Excel (ou un tableur) est idéal si on a besoin de tracer des graphes et faire des calculs. Je pense par exemple aux calculs de droits de succession, de droit fiscal, de comptabilité, de calculs de taxes diverses, etc.

Je ne dis pas non plus qu'Excel peut servir à tout et que ça se fait en "trois coups de cuiller à pot"... donc, certains exemples que j'ai donné ne sont peut-être pas applicables dans le cadre des études ou de certaines études.

Word aussi, d'ailleurs, dispose de fonctions que peu de gens connaissent et qui permettent de faire pas mal de choses sympathiques...

(Cela dit, en ce qui ME concerne, Excel m'a bien servi, à une certaine époque, pour spntester

les calculs de l'administration en matière d'impôts directs et de taxes d'habitation...) Image not found or <mark>type unkn</mark>

[quote="Elea":2ol5yxcf]

:wink:

:)

Puis ne t'inquiète pas je compte pas changer une méthode qui gagne Image not fourlchageypetufolandvon type unknown

[/quote:2ol5yxcf]

:))

J'espère bien, mais je ne suis pas inquiet du tout ! Image not found or type unknown

#### Par **Camille**, le **12/02/2007** à **13:29**

Bonjour,

[quote="Lisandrina":364hzykc]Oui c'est juste mais [b:364hzykc]je me laisse vite submergée[/b:364hzykc]! J'ai trois tds, donc 4 autres matières que j'ai très peu le temps de revoir, de relire, ou même il m'arrive des fois de les travailler mais après je prends trop de retard! Avant toute chose, je finis toujours mes tds mais je n'ai jamais le temps de revoir complètement toute la leçon qu'ils englobent, c'est pourquoi la séance suivante de td, toutes les notions ne sont pas acquises et çà s'enchaîne jusqu'aux examens, [b:364hzykc]j'ai le

sentiment de ne pouvoir rien faire[/b:364hzykc]! D'autant plus que mes nuits de sommeil ne sont pas extraordinaires et j'ai tout le temps cours, du lundi matin au vendredi aprèsmidi![/quote:364hzykc]

Oui, mais c'est ce cycle qu'il faut "casser". Alors, bien sûr, les conseils, c'est plus facile à dire qu'à faire et... "les conseilleurs ne sont pas les payeurs"....

Mais, à mon humble avis, il va falloir "trier un peu" et se recentrer sur l'essentiel (ce qui ne veut pas dire non plus de ne plus s'occuper [u:364hzykc]que[/u:364hzykc] de l'essentiel). Parce que, de toute façon, "y a pas mêche", le temps est difficilement extensible. Si on n'a que trois heures devant soi et qu'on a trois matières à étudier, ça fait une heure par matière. Et si il y en a une plus importante que les autres, ce sera une heure et demie pour elle et donc trois quarts d'heure pour les deux autres. On peut prendre le problème par tous les bouts...

Sinon, on finit par faire des nuits blanches et ce n'est pas forcément une bonne idée. Sauf si ça reste exceptionnel et que ce n'est pas la veille d'un examen...

# Par **Cynthia**, le **12/02/2007** à **14:40**

Camille tu t entendrai tres bien avec mon ancienne prof en BTS de communication. Elle nous donnez excel comme L'OUTIL indispensable, beaucoup plus pratique que word, surtout au niveau de la présentation

C est vrai qu'excel permet énormement de chose, j'ai eu la chance d'approfondir 4 - 5 logiciels pendant mon Bts et je ne m'en plainds pas du tout

Excel est vraiment tres bien, mais faut farfouiller pour ceux qui ne connaissent pas trop

Sinon félicitation pour cette méthode des copier/coller c'est vraiment tres pratique, et ce fameux avantage d'excel de disposer de sous dossier est vraiment tres exploité

Je reviendrai aussi sur la méthode d'apprentissage que tu as décrites en page une Je suis toute a fait d accord avec toi, le cerveau a besoin de plusieurs réactivation pour impreigner et mémoriser toutes les donner. Relire son cours avant d'aller dodo ...

C ets une methode qui marche généralement pour tout le monde, car le cerveau est réactivié

:))

enfin voila mon ptit grain de sel à moi Image not found or type unknown

Par **Camille**, le **13/02/2007** à **14:11**

Bonjour,

[quote="Cynthia":2a7uq66o]

Excel est vraiment tres bien, mais faut farfouiller pour ceux qui ne connaissent pas trop [/quote:2a7uq66o]

C'est tout le problème (pour Word aussi d'ailleurs).

Parce qu'on ne peut pas avoir le beurre et l'argent du beurre : un logiciel très performant et qui sait faire un tas de chose et qui, en plus, soit facile à utiliser rapidement.

D'autant que les versions actuelles ne sont que le résultat de "greffages de verrues successives", pas toujours très cohérentes, pondues par des informaticiens de métier, américains de surcroît et qui n'ont donc pas forcément les mêmes "réflexes d'usage" qu'un non informaticien européen. Donc, parfois, des fonctions qui ne font pas du tout ce qu'on aurait pu penser qu'elles feraient...

Quant à l'aide en ligne, autant dire tout de suite que, les trois quarts du temps, elle n'aide qu'à vous embrouiller un peu plus (sauf exception...).

Bon à savoir : il existe tout un tas de sites qui proposent de fichiers Excel tout faits dans des domaines très variés, y compris la comptabilité.

En général, il ne faut pas trop leur en demander, mais c'est toujours intéressant de voir quelles astuces ils ont utilisé...

Au fait, saviez-vous que le premier traitement de textes pour micro-ordinateurs (Wordstar), le principe des tableurs (avec Supercalc et Visicalc), et le principe des bases de données actuelles (avec dBase II) ont été développés et mis au point par des informaticiens amateurs dont le métier n'avait rien à voir ? Par exemple, dBase II a été créé par un médecin américain pour gérer la clientèle de son cabinet médical.

A une époque, on disait que, pour bien retenir quelque chose, il fallait oublier 6 fois et apprendre 7 fois... C'est à la 7ème fois que ça restait définitivement...

Un peu exagéré, mais c'est bien le principe de ce que j'appelle "des piqûres de rappel". Comme pour les vaccins. Et plus elles sont nombreuses et moins la dose a besoin d'être forte à chaque fois...

Donc, ne pas perdre une occasion de replonger dans du "déjà vu", même si ce n'est qu'un survol. Juste histoire de se rafraïchir la mémoire.

D'ailleurs, il est étonnant de voir à quel point le cerveau est capable de retrouver des souvenirs qu'on croyait perdu, simplement parce qu'on lui donne un "point d'accrochage", un "début d'amorce". Comme si on prenait un bout de fil qui dépasse, on tire, et toute la pelote vient avec.

# MAIS AUSSI

Il suffit qu'on tienne à toute force à se souvenir de quelque chose pour que le cerveau déclare forfait, du coup on laisse tomber et on passe à autre chose. Et cinq minutes plus tard ce fameux souvenir remonte tout seul à la surface...

:))

Le cerveau est un outil très complexe, donc... pas commode à manoeuvrer ! Image not found or type unknown

# Par **fan**, le **28/02/2007** à **01:28**

En 1ère année, les fiches marchaient bien et en plus je recopiais mes cours. Cette année rien

ne va plus. Je prend mes cours au dictaphone car j'ai du mal à les prendre. J'ai une mémoire visuelle et une autre auditive. Ok ! je sais, parait t-il que la dernière mémoire citée est rare mais je ne fais jamais comme tout le monde.

J'ai un problème, Camille, c'est la nuit que je trouve les plans, solutions and co. Il m'arrive de veiller jusqu'à 4h du matin.

#### Par **deydey**, le **02/03/2007** à **23:23**

[quote="fanouchka":8epfa3lx]En 1ère année, les fiches marchaient bien et en plus je recopiais mes cours. Cette année rien ne va plus. Je prend mes cours au dictaphone car j'ai du mal à les prendre. J'ai une mémoire visuelle et une autre auditive. Ok ! je sais, parait t-il que la dernière mémoire citée est rare mais je ne fais jamais comme tout le monde. J'ai un problème, Camille, c'est la nuit que je trouve les plans, solutions and co. Il m'arrive de veiller jusqu'à 4h du matin.[/quote:8epfa3lx]

Idem pour la mémoire... et pour les solutions tard le soir... pas très reposant.. lol!

# Par **Camille**, le **03/03/2007** à **12:51**

Bonjour,

[quote="fanouchka":18u3seb2]En 1ère année, les fiches marchaient bien et en plus je recopiais mes cours. Cette année rien ne va plus. Je prend mes cours au dictaphone car j'ai du mal à les prendre. J'ai une mémoire visuelle et une autre auditive. Ok ! je sais, parait t-il que la dernière mémoire citée est rare mais je ne fais jamais comme tout le monde. [/quote:18u3seb2]

Que vous dites... Bien sûr que la mémoire auditive est importante et que beaucoup de gens ont tendance à l'oublier.

Le simple fait de lire son cours à haute et intelligible voix (ce que nos institutrices s'escrimaient à essayer de nous faire faire) permet, en général, une meilleure mémorisation. Normal, d'ailleurs, puisqu'on mobilise deux autres zones du cerveau, celle de la parole et celle de l'écoute qui sont, comme celle de la vision, toutes connectées à la (les) zone(s) de mémorisation. Si les messages ne sont pas contradictoires, normale que ça "imprègne" et que ca "imprime" plus facilement.

Et tant pis si on passe pour un ringard ou pour un demeuré quand on est surpris à parler tout seul...

De même que "se" parler à haute voix quand on cherche des solutions...

Si vous avez le temps, lisez donc un ou deux ouvrages d'Alfred Tomatis (sans prendre tout ce qu'il écrit pour argent comptant, non plus).

[quote="fanouchka":18u3seb2] J'ai un problème, Camille, c'est la nuit que je trouve les plans, solutions and co. Il m'arrive de veiller jusqu'à 4h du matin.

[/quote:18u3seb2]

Oui, et alors, on a le même. La nuit est souvent plus propice à la réflexion, qu'on dorme ou

qu'on ne dorme pas.

[quote="deydey":18u3seb2]

Idem pour la mémoire... et pour les solutions tard le soir... pas très reposant.. lol![/quote:18u3seb2]

Dans ce cas-là, pas d'autre solution que de s'organiser autrement.

Par exemple, réhabiliter la sieste (et tant pis si on passe pour un ringard, un... etc., etc.), s'accorder des pauses chaque fois que c'est possible dans le reste de la journée. On dit qu'une demi-heure de sieste à la mi-journée, c'est deux heures de gagnées pour le reste (nos ancêtres paysans le savaient bien). Et accepter de ne pas vivre forcément comme les autres.

Donc, à partir de là, pour fanouchka, d'accord jusqu'à 4 heures du matin mais à la condition qu'à 4h tapantes, on "largue les amarres" et on ROU-PI-LLE !

C'est à chacun à trouver le rythme qui lui convient.

Dans un autre ordre d'idée, j'ai connu un kinésithérapeute qui prenait ses premiers patients à 6h du matin et les derniers vers 11h du soir. Je lui ai demandé comme il faisait. "Pas dur, la durée des séances étant à peu près connue d'avance, je m'arrange pour avoir un battement d'un quart d'heure entre chaque patient et je dors. J'en ai tellement l'habitude que dès que je m'allonge, je dors au bout de 30 secondes et je me réveille spontanément au bout d'un quart d'heure. Plus une heure de sieste le midi"...

# Par **fan**, le **10/03/2007** à **14:31**

Merci, Camille pour tes conseils. Image not found or type unknown

:)

Par **AllRight**, le **29/09/2007** à **18:49**

:)

Un topic très intéressant, ma foi! Merci Camille pour tes précieux conseils! Image not found or type unknown

#### Par **Camille**, le **01/10/2007** à **10:08**

Bonjour,

Euh... conseils que je n'ai pas forcément suivi au cours de mes propres études, vu que je ne les connaissais encore pas tous... c'est, quelques fois, bien plus tard qu'on les découvre...

(c'est d'ailleurs bien ce que je reproche le plus au système éducatif, on nous apprend - ou on tente de nous apprendre - un tas de choses, mais on ne nous apprend pas à apprendre...)(et pourtant, on n'arrête pas de vous seriner "mieux vaut une tête<sub>)</sub>bien faite qu'une tête bien

pleine"..)(et alors ? Comment on fait une tête bien faite ???) Image not found or type unknown